# **FORTRAN 90 wykład 6**

**Janusz Andrzejewski**

**06/12/11**

### **PLAN**

# Struktury decyzyjne Instrukcje

- ◊ GO TO
- ◊ CONTINUE
- ◊ STOP

**[name:] IF** (wyrażenie\_logiczne) **THEN**

[blok instrukcji]

Np: IF (A .GT. 0.0) THEN

PRINT\*,'A jest dodatnie'

END IF

Postać uproszczona:

**IF** (wyrażenie\_logiczne) jedna\_intrukcja

Np:

IF (A .GT. 0.0) PRINT\*,'A jest dodatnie'

**W przypadku gdy WL ma Wartość .TRUE. Wykonywany jest ciąg instrukcji, w przeciwnym razie wykonywana jest następna instrukcja po END IF**

**[name:] IF** (wyrazenie\_logiczne) **THEN** [blok\_instrukcji1 ] [blok\_instrukcji2] np. IF (A .GT. 0.0) THEN **Ten ciąg instrukcji jest wykonywany w przypadku gdy WL ma wartość .FALSE. Ten ciąg instrukcji jest wykonywany gdy WL ma wartość .TRUE.**

PRINT\*,'A jest liczba dodatnia'

ELSE

 PRINT\*,'A jest liczba ujemna lub zerem' END IF

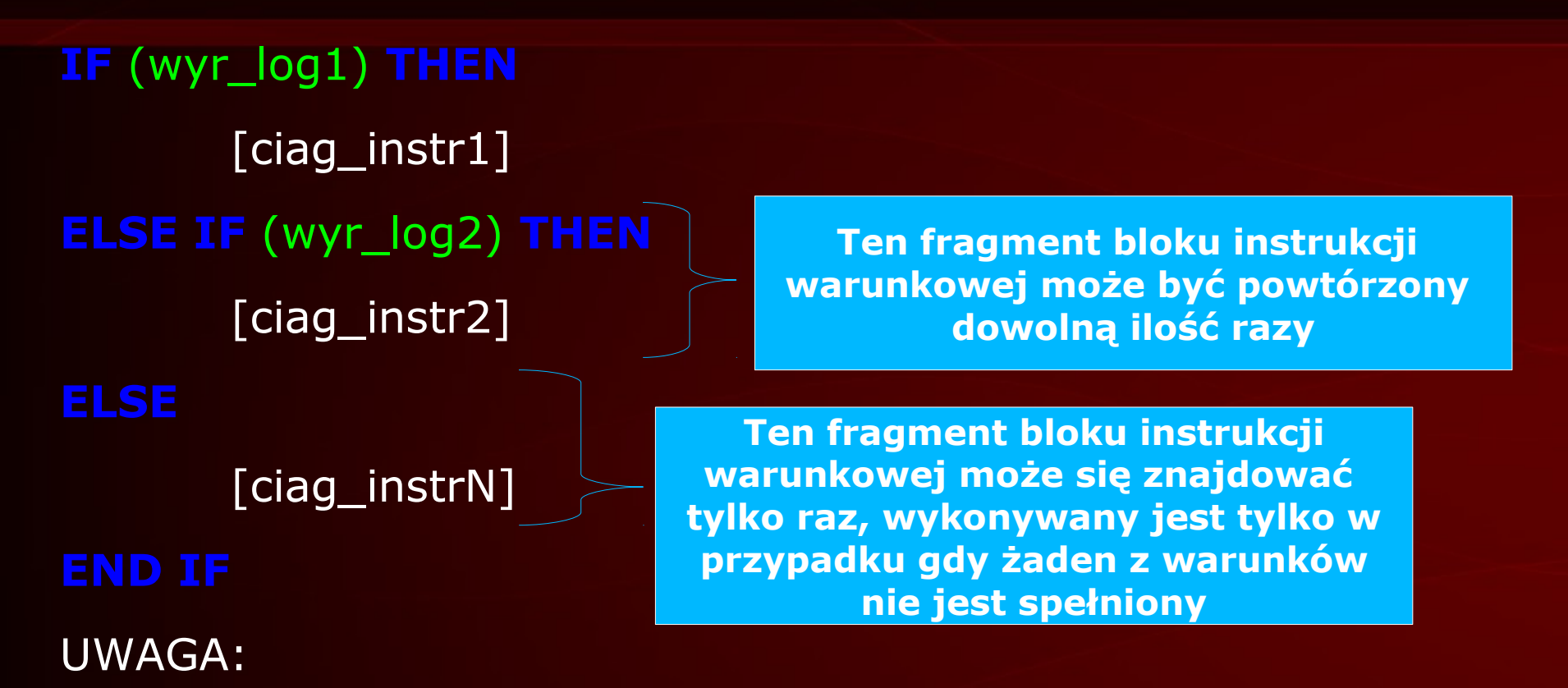

 W tym wyrażeniu tylko jeden ciąg instrukcji może być wykonany. Jeśli prawdziwe jest wyr\_log1 to wykona się tylko ciag\_instr1, a następnie sterowanie zostanie przekazane do pierwszej instrukcji po END IF. W przypadku gdy żaden w wyrażeń logicznych nie jest prawdziwy, wykona sie ciąg instrukcji będących po pojedynczym słowie kluczowym ELSE

IF (A .GT. 0.0) THEN PRINT\*,'A jest dodatnie' ELSE IF (A .LT. 0.0) THEN PRINT\*,'A jest ujemne' ELSE PRINT\*,'A jest rowne zero' END IF

# **Konstrukcja CASE**

#### [name:] **SELECT CASE** (expr)

[ **CASE** selector [name]

blok\_instrukcji ]

**END SELECT** [name]

**Ten fragment konstrukcji CASE może być powtórzony dowolną ilość razy**

Wyrażenie **expr** musi być skalarem typu znakowego, logicznego lub całkowitego Wartość wyrażenia jest obliczana na początku konstrukcji

#### **Selektor:**

●Musi być takiego samego typu jak **expr** ●W przypadku typu znakowego długość expr oraz selektora mogą się różnić, ale rodzaj (KIND) już nie ●W przypadku typu logicznego i całkowitego rodzaj (KIND) wyrażenia i selektora mogą się różnić

●Wartości selektorów muszą być wzajemnie różne, tak aby tylko obliczona wartość wyrażenia pasowała do nie więcej niż jednego selektora

### **Postacie selektora**

- □ **case(1) –** podanie pojedynczej wartości
- □ **case(low:high)**  podanie zakresu zmiennej. Wartość **low** albo **high** może być pominięta, ale nie obie naraz
- □ **case(1,2, 7, 10:17)** można podawać kilka nieprzykrywających się zakresów
- □ **case default –** jest równoważnemu określeniu wszystkich pozostałych wartości wyrażenia które nie zostały zdefiniowane przez poprzednie wartości selektorów

# **Przykłady**

```
Integer :: number, n_sign
Read(*,*) number
celect case (number)
case(:-1)
   n_sign=-1
case(0)
   n_sign=0
case(1:)
    n_sign=1
end select
```
select case (ch) case('c', 'd', 'r') ch\_type=.true. case('i':'n') int\_type=.true. case default real\_type=.true. end select

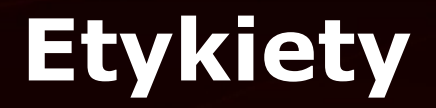

Etykiety (ang. labels) ciąg maksymalnie 5 cyfr, z których przynajmniej jedna musi być rożna od zera, umieszczonych w kolumnach od 1 do 5. Etykiety służą jako metoda do odwoływania się do danej części programu.

UWAGI:

Każda instrukcja w Fortranie może posiadać etykietę.

Tylko etykiety instrukcji czynnych oraz etykieta do instrukcji **FORMAT** może służyć jako etykieta dzięki której można się odwołać, ale i od tej reguły są wyjątki

Początkowe zera oraz spacje w etykiecie są ignorowane

W danym segmencie (FUNCTION, SUBROUTINE) nie mogą pojawić się dwie takie same etykiety, natomiast w różnych segmentach mogą być takie same etykiety

# **Instrukcja skoku bezwarunkowego**

Postać

**GO TO** etykieta

np:

 $25$  READ(\*,\*) a

PRINT $*$ ,'Wartosc a = ',a

GO TO 25

UWAGI:

- □ Instrukcja GO TO można wyjść z dowolnego miejsca w programie, ale nie do dowolnego miejsca w programie można wejść.
- □ Instrukcją GO TO można poruszać się tylko w ramach tego samego segmentu, nie można przeskakiwać pomiędzy segmentami

# **GO TO – dalsze uwagi**

### UWAGI (ciąg dalszy):

- □ Instrukcją GO TO nie można wejść do instrukcji do "środka" instrukcji warunkowej IF ... THEN lub innych "bloków"
- □ Instrukcją GO TO nie można wejść do "środka" instrukcji cyklicznej (pętle)
- 10 IF (A .GT. 1.0) THEN
- 11 PRINT\*,'A jest dodatnie'
- 12 ELSE IF (A .GT. 5.0 .AND. A .LT. 10.0) THEN
- 13 PRINT\*,'A jest z przedzialu od 5 do 10'
- 14 ELSE
- 15 PRINT\*,'A jest jakies dziwne'
- 16 END IF

# **Instrukcja CONTINUE**

Instrukcja **CONTINUE** jest instrukcją pustą tzn. instrukcją która nic nie robi, służy jako instrukcja która może mieć etykietę oraz jako instrukcja kończąca inne instrukcje.

01 0 CONTINUE PRINT\*,'PODAJ A'  $READ(*,*)A$  PRINT\*,'A wynosi ',A GO TO 10

# **Instrukcja STOP**

Instrukcja STOP przerywa działanie programu. Składnia

**STOP** liczba

**Liczba – dowolna liczba, składająca się nie więcej niż z 5 cyfr**

**STOP** lancuch

Instrukcja STOP poza zatrzymaniem się programu, spowoduje wyświetlenie sie w przypadku obecności liczby lub lancucha. Instrukcja ta może znajdować sie w głównym segmencie, ale także może znajdować się w dowolnie innym segmencie SUBROUTINE lub FUNCTION

# **Dziękuję za uwagę**

# **Obliczenia cykliczne - pętle**

Obliczenia cykliczne są to obliczenia które są wykonywane pewną ilość razy przez ten sam kod programu. Ilość iteracji pętli, może być ustalona na początku pętli, może także zależeć od bieżącej sytuacji tzn. za każdą iteracją ustalane jest czy pętla ma się dalej kontynuować czy nie.

Typy pętli

- □ Pętla typu while-do
- □ Pętla typu do-while
- □ Pętla typu do